## solaredge

## **Herstellererklärung TOR Erzeuger Typ A**

Hiermit bestätigt die Firma SolarEdge Technologies, dass nachfolgend aufgelistete Wechselrichter konform zur **TOR Erzeuger Typ A** sind und alle erforderlichen Parameter hinterlegt sind, sofern folgende Voraussetzungen erfüllt sind:

- Der Wechselrichter verfügt über die folgende Firmware der DSP1 Version\* :
	- o Wechselrichter mit DSP1 Version 1.13.xxxx: DSP1 Version 1.13.1741 oder höher
	- o Wechselrichter mit DSP1 Version 1.20.xxxx: DSP1 Version 1.20.777 oder höher
- Land und Stromnetz "Österreich" ist in der SetApp ausgewählt. (**Hinweis:** nach Update auf FW-Version höher oder gleich 1.13.1741 muss Land und Stromnetz "Österreich" erneut ausgewählt werden um die korrekten Parameter zu aktivieren)

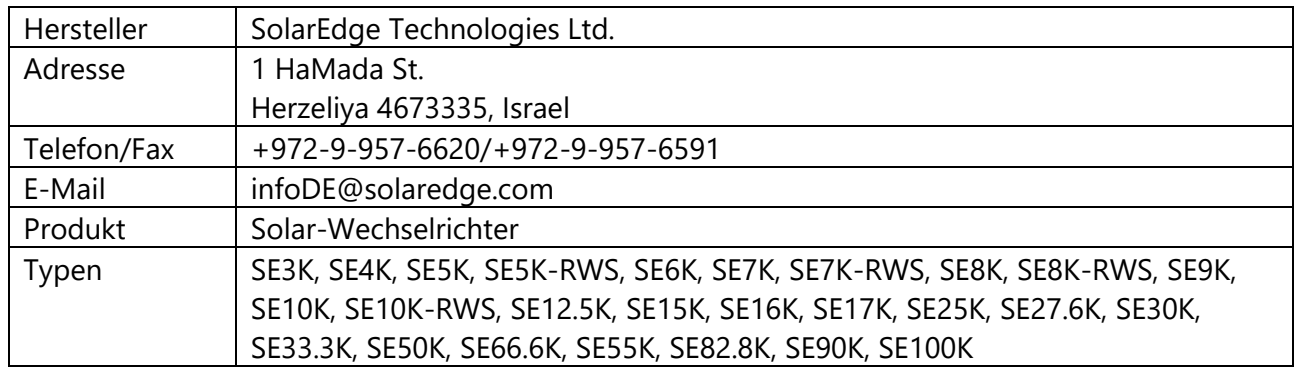

## **Hinweis: Verfahren zur Blindleistungsbereitstellung:**

Der Standardeinstellwert ohne Vorgabe des Netzbetreibers ist ein fester Verschiebungsfaktor  $\cos \varphi = 1$  und eine feste Blindleistung Q fix = 0. Die Vorgabe eines abweichenden Verfahrens zur Blindleistungsbereitstellung kann im Netzanschlussvertrag erfolgen.

Eine etwaige Parametrierung der Blindleistungsbereitstellung erfolgt per SetApp unter: Inbetriebnahme → Leistungssteuerung → Blindleistung → Modus.

Bei den vier möglichen Verfahren nach TOR Erzeuger (cos  $\varphi$  fix, cos  $\varphi$  (P), Q(U)\*\*, Q fix) sind die jeweils in der Norm angegebenen Standard-Parameter im Wechselrichter hinterlegt. Diese können auf Seite 2 dieses Dokuments eingesehen werden.

- \* Zu prüfen in der SetApp unter: Inbetriebnahme  $\rightarrow$  Information  $\rightarrow$  DSP1 Version
- \*\* Die Aktivierung des Modus Q(U) erfolgt durch Auswahl des Modus Q(U)+Q(P) in der SetApp

SolarEdge Technologies GmbH<br>Werner-Fokert Str. G Luge Technologies of<br>Werner-Eckert-Str. 6 emer-Eckert-Str.<br>81829 München Tel. +49 89 454597-0 Tel. +49 89 454597 München 21.12.2020

Ort Datum Alfred Karlstetter, General Manager of SolarEdge Europe

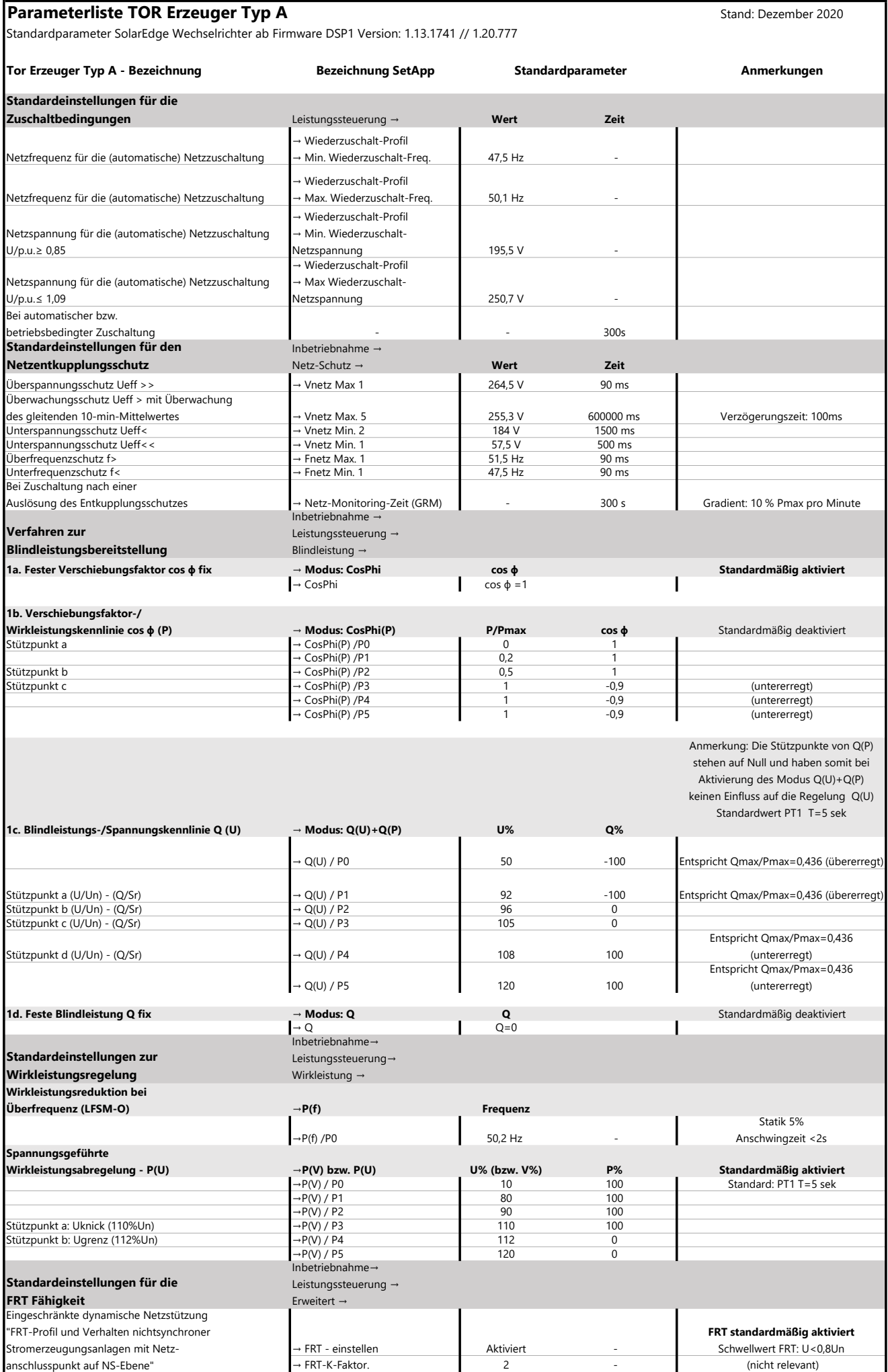